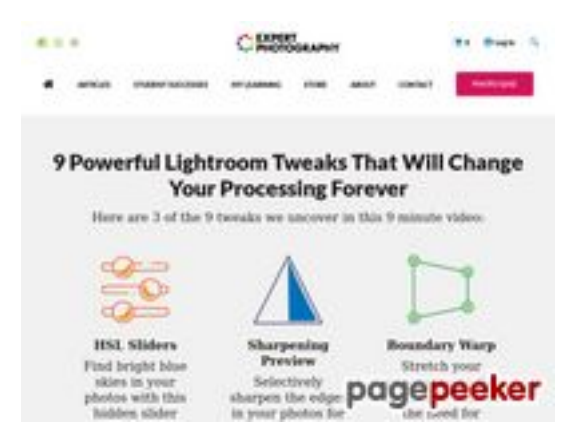

## **Analisi sito web expertphotography.com**

Generato il Aprile 20 2022 22:32 PM

**Il punteggio e 58/100**

#### **SEO Content**

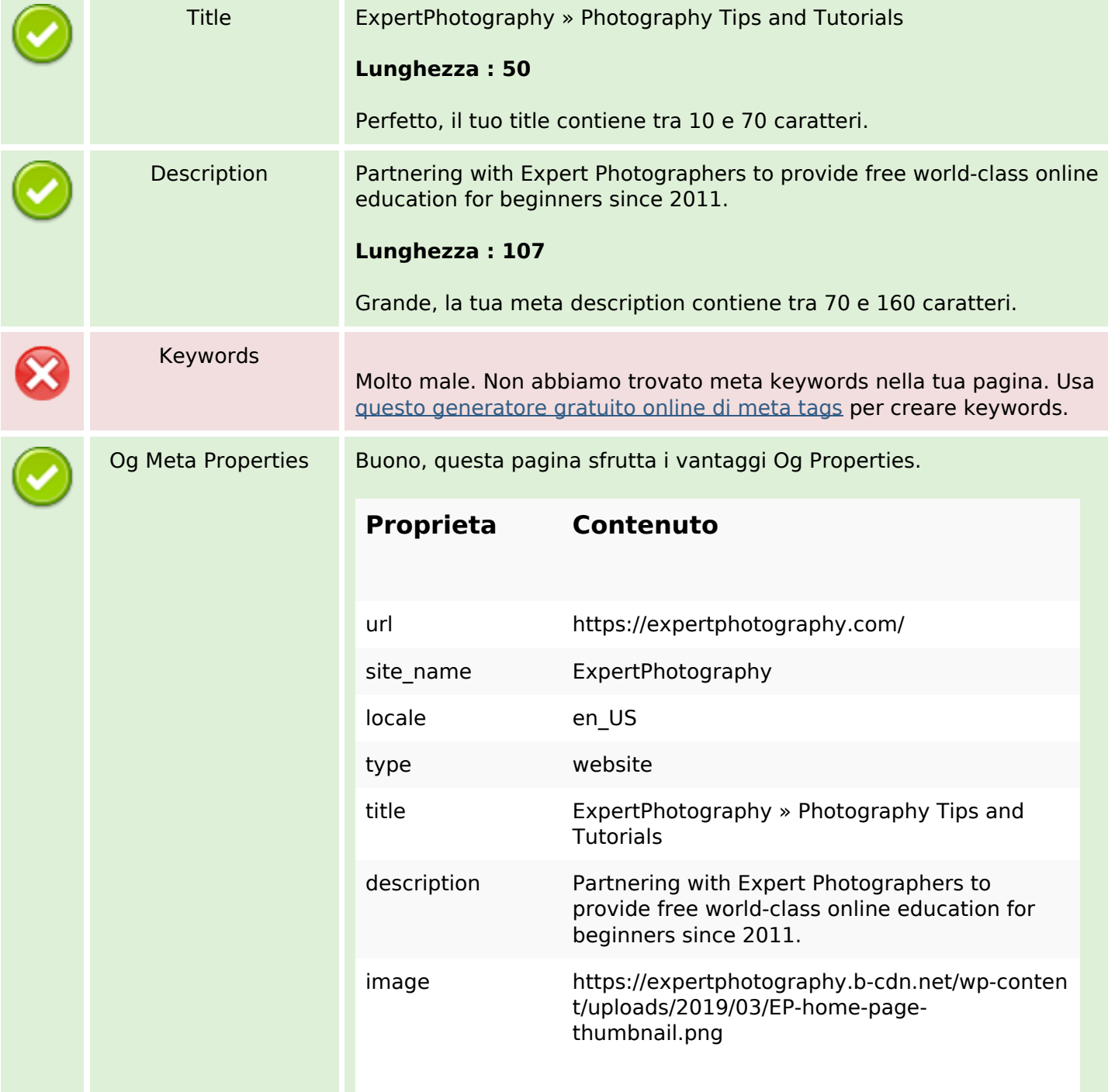

#### **SEO Content**

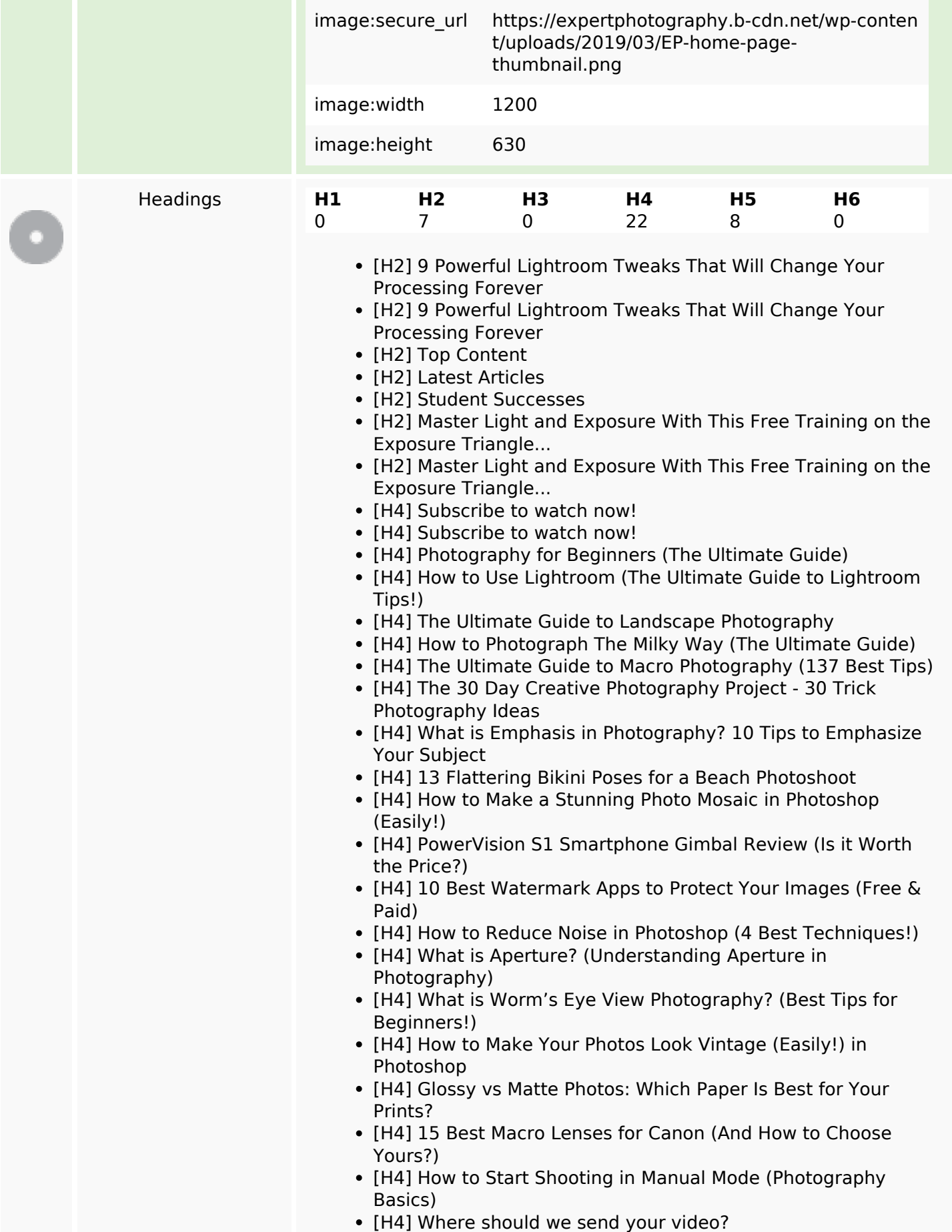

#### **SEO Content**

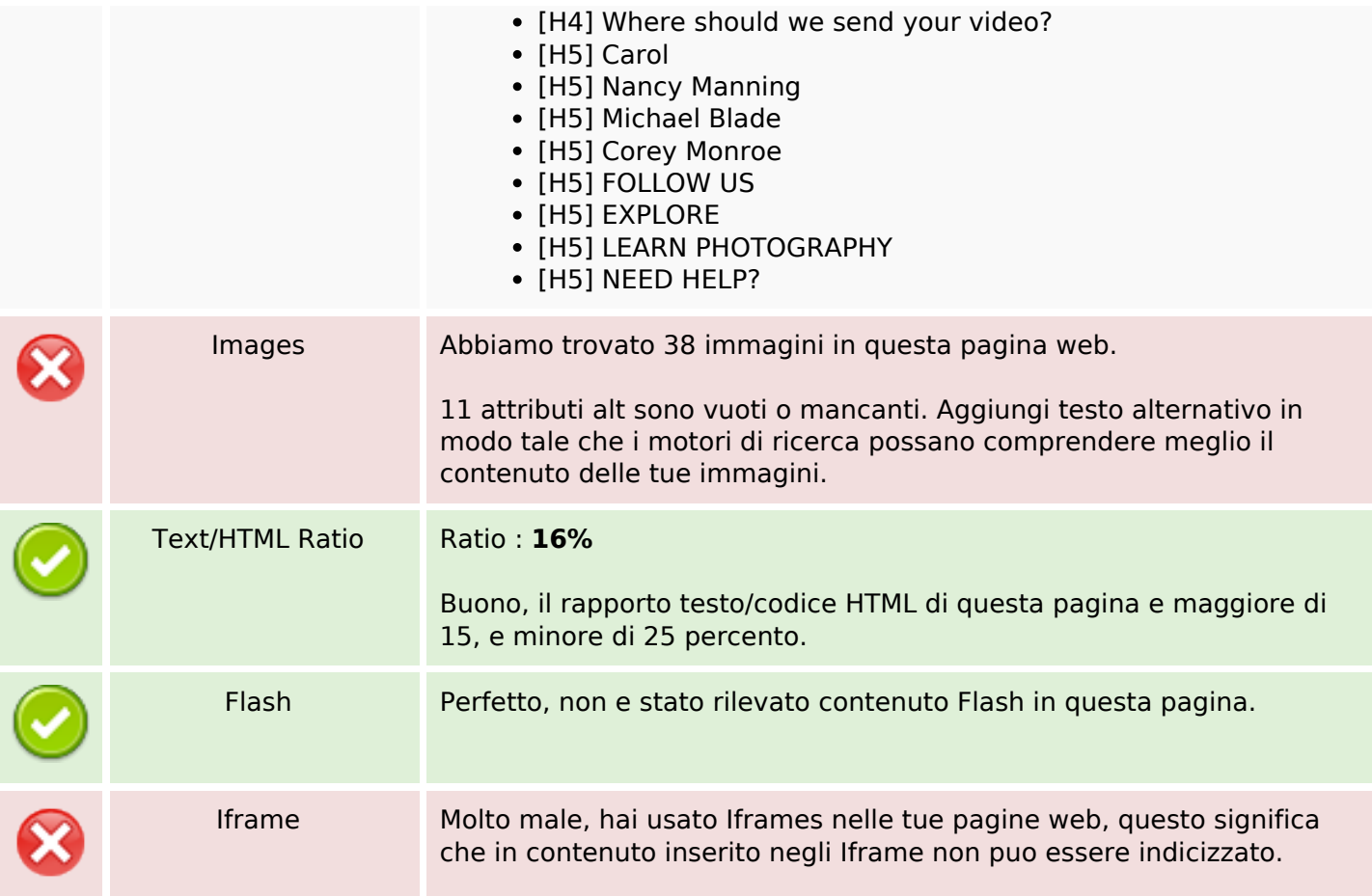

### **SEO Links**

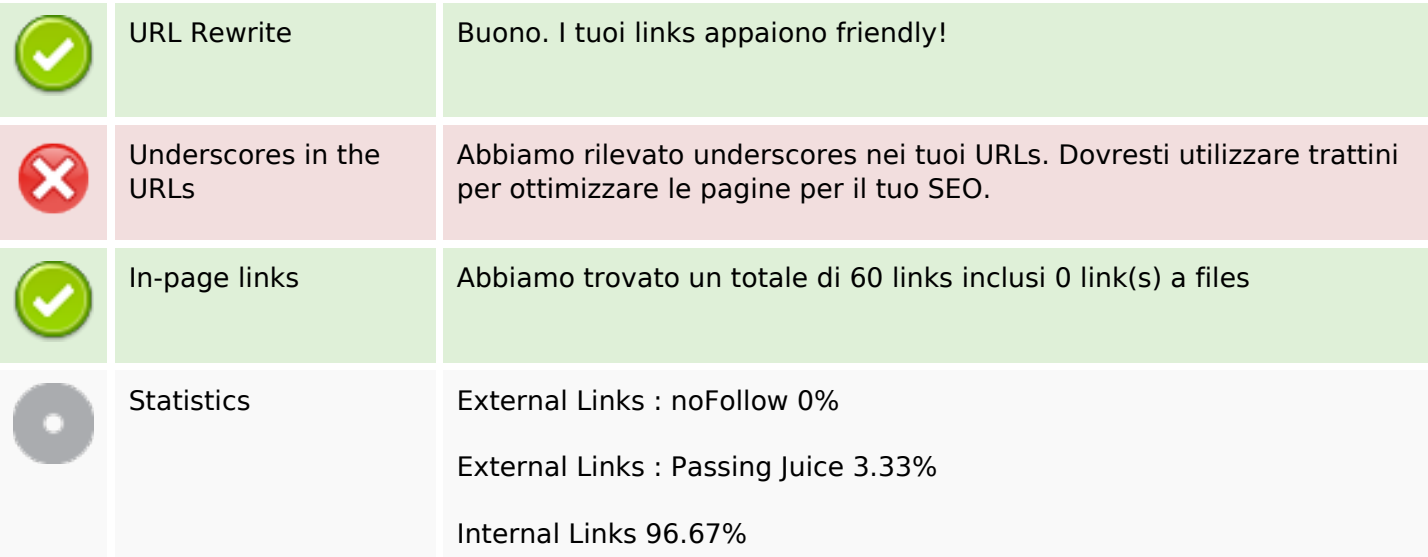

# **In-page links**

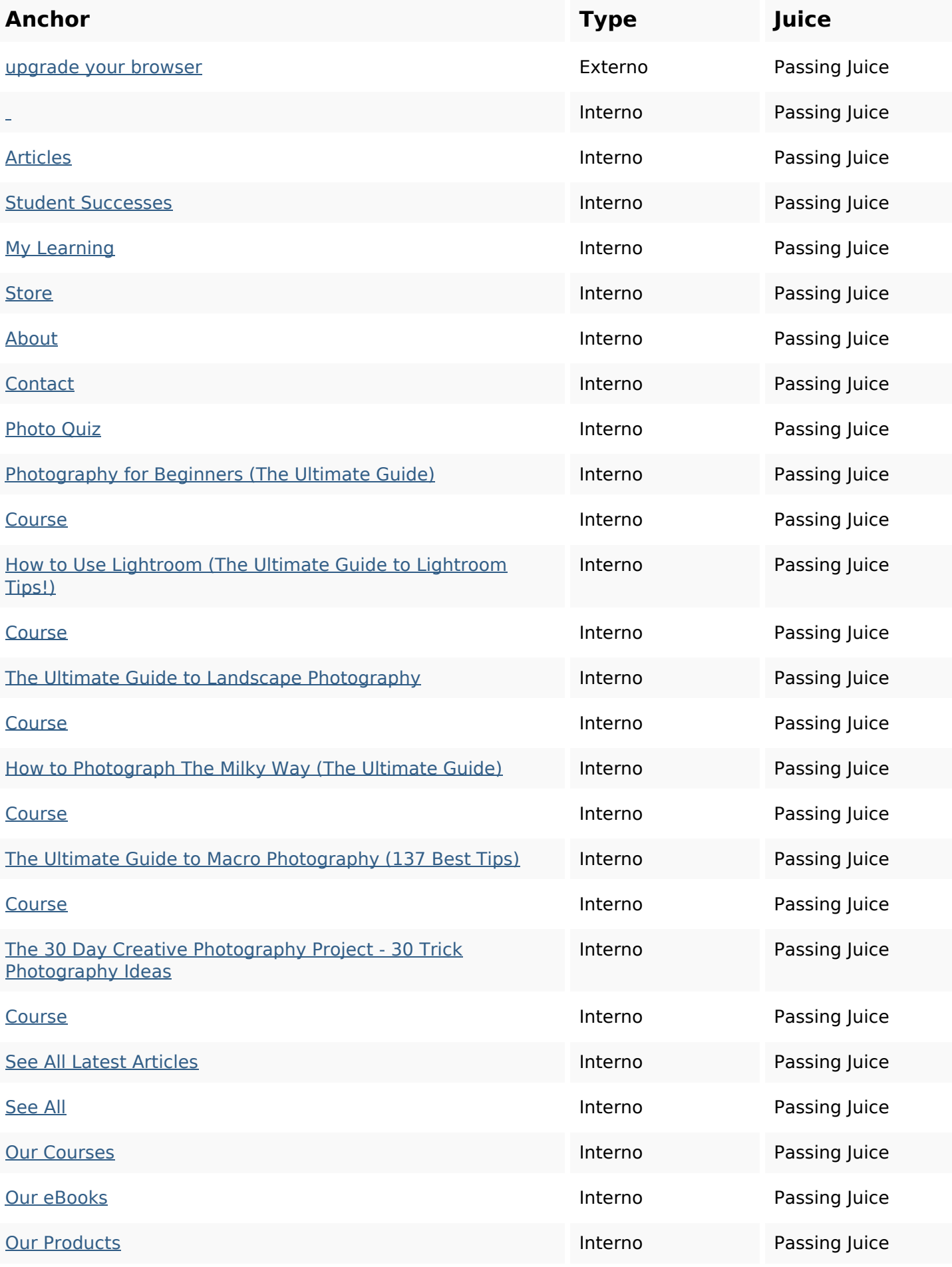

# **In-page links**

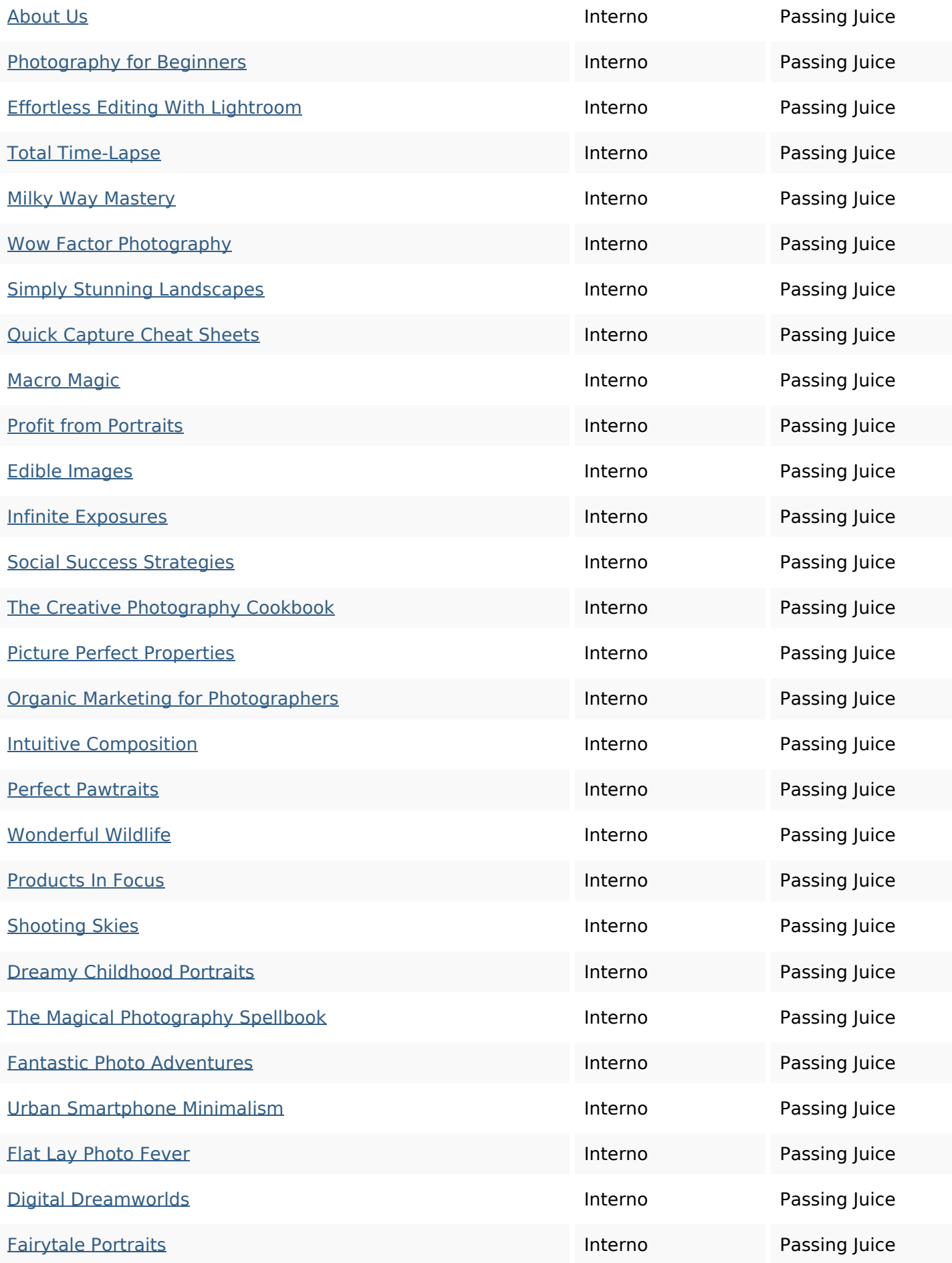

# **In-page links**

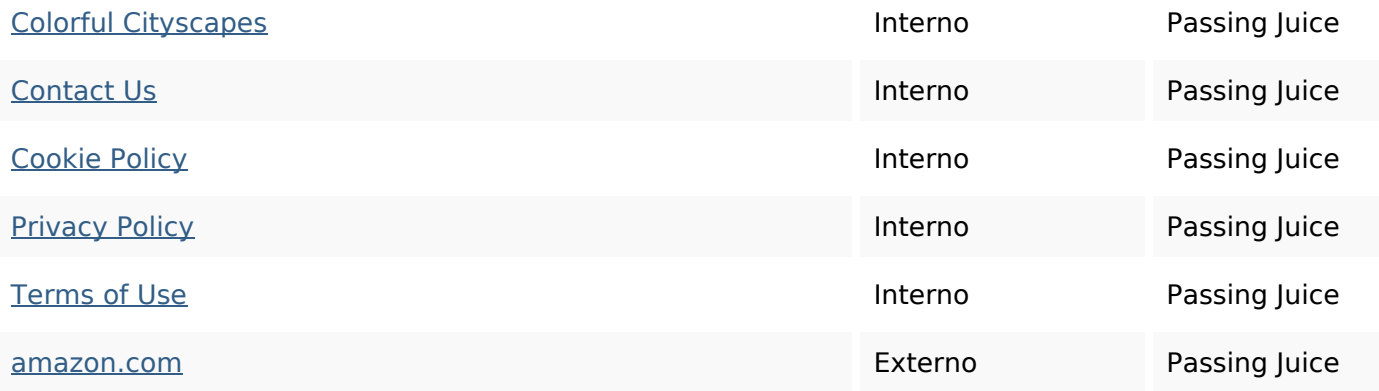

# **SEO Keywords**

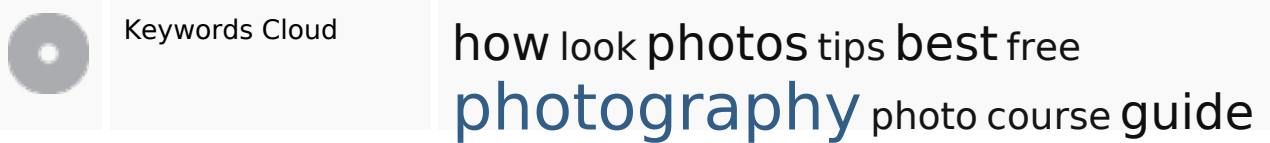

# **Consistenza Keywords**

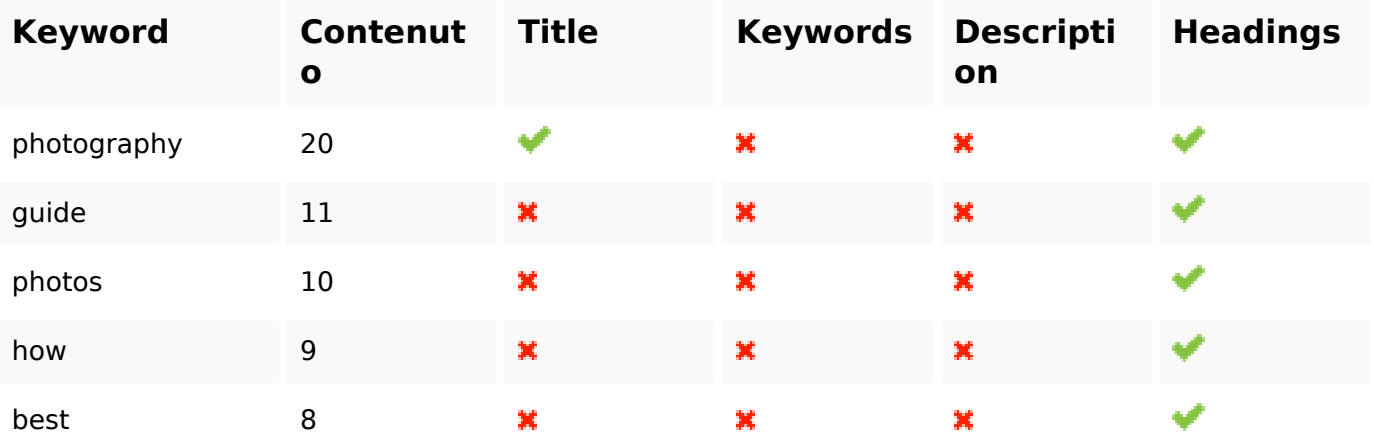

### **Usabilita**

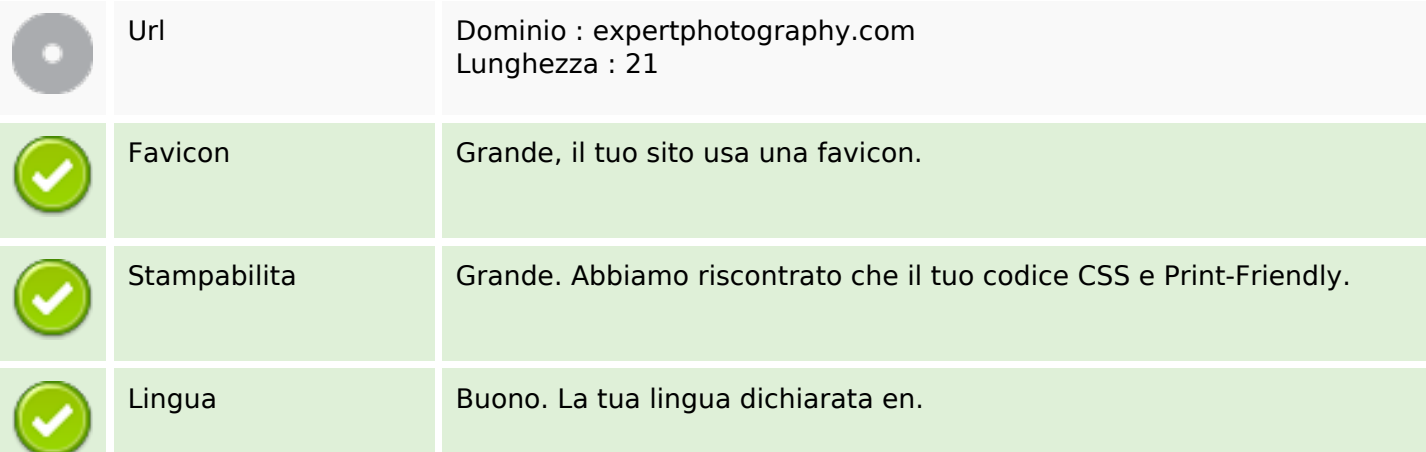

#### **Usabilita**

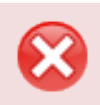

Dublin Core Questa pagina non sfrutta i vantaggi di Dublin Core.

#### **Documento**

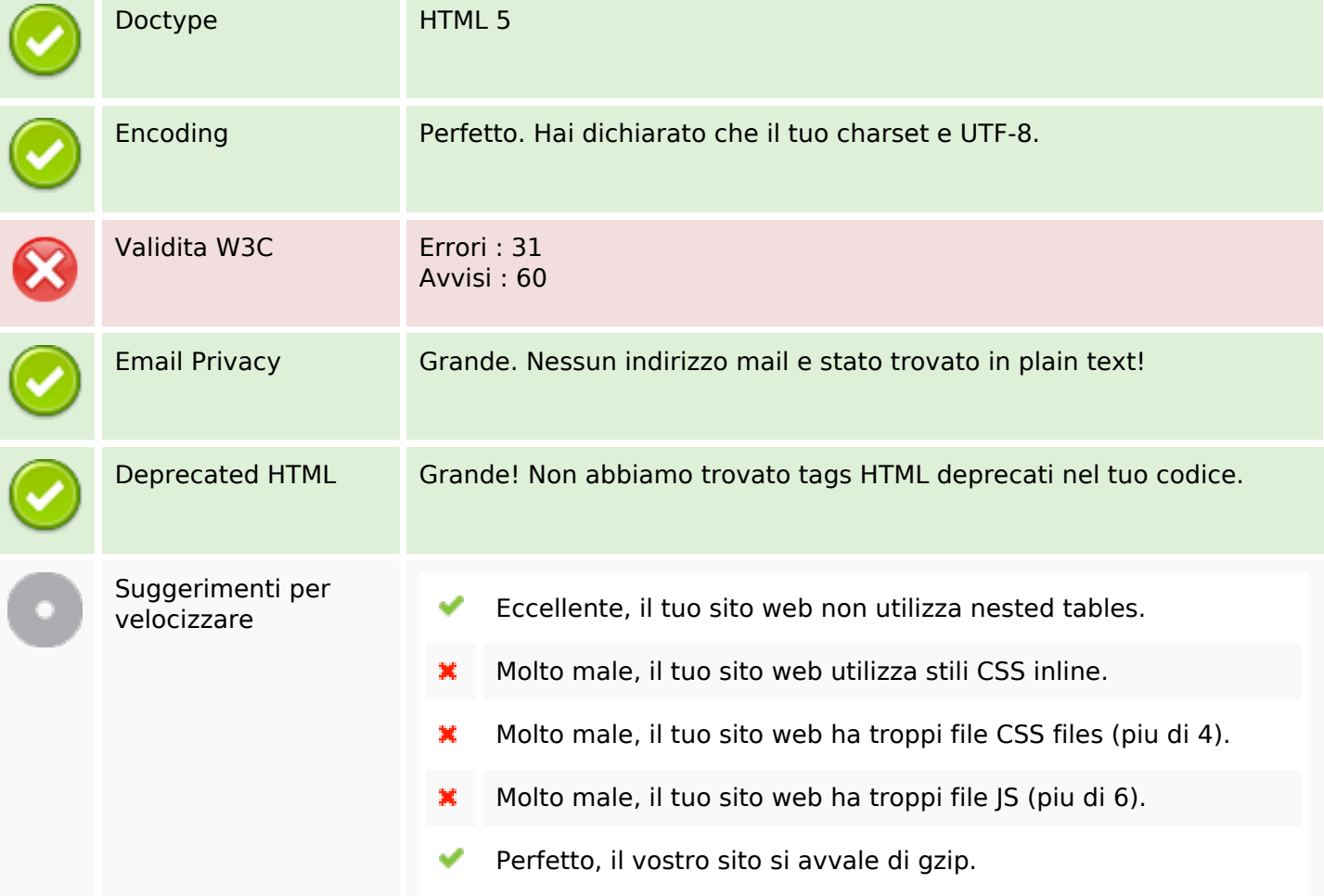

#### **Mobile**

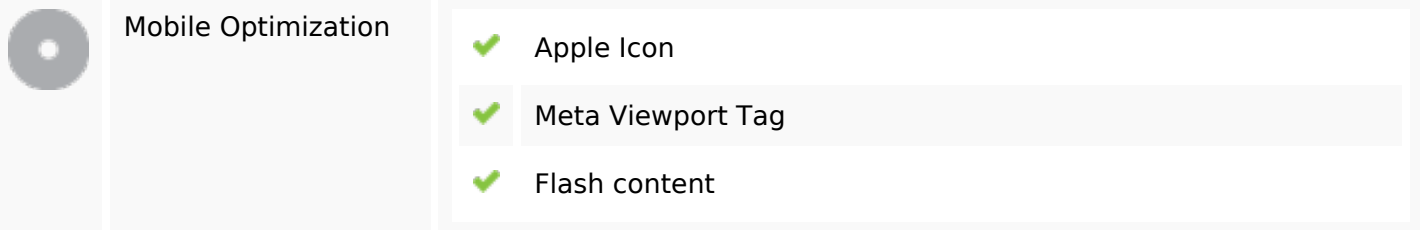

# **Ottimizzazione**

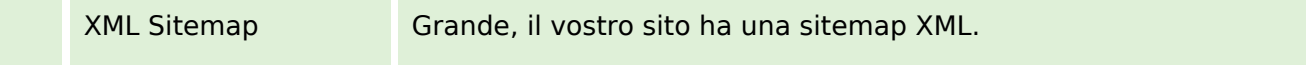

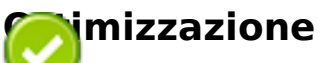

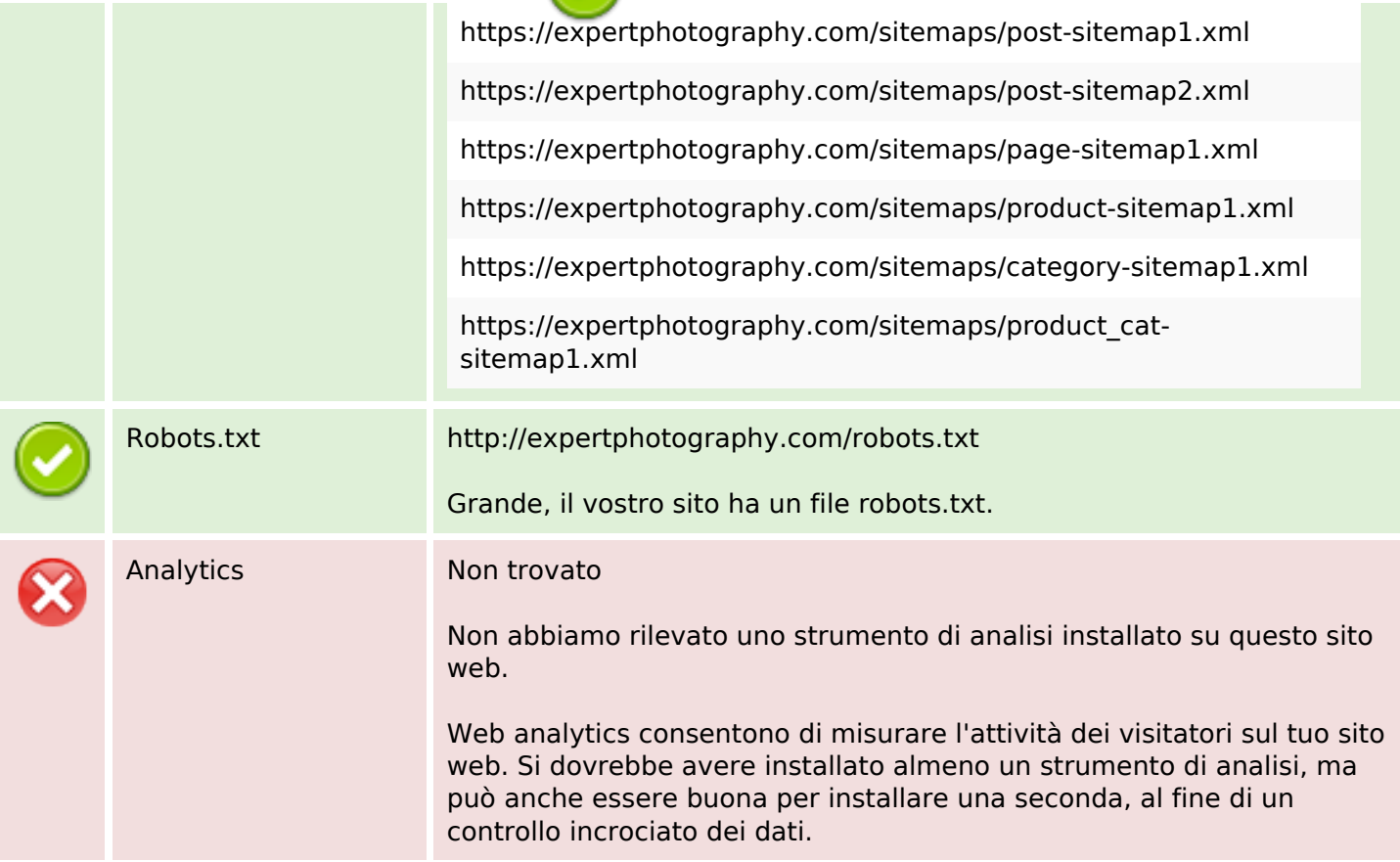